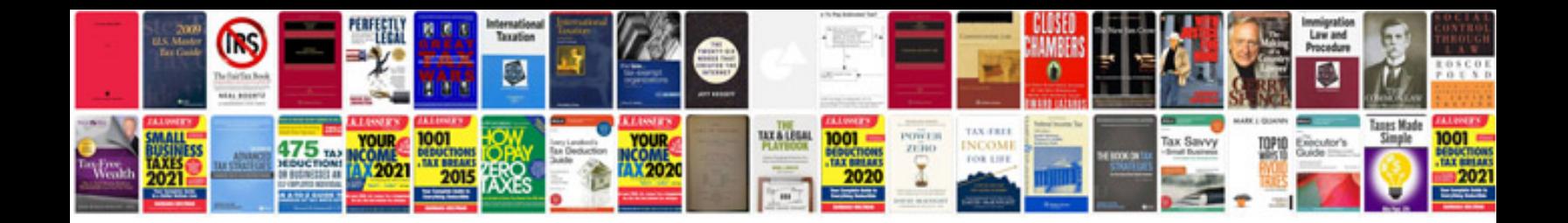

## **Electrical engineering cv samples doc**

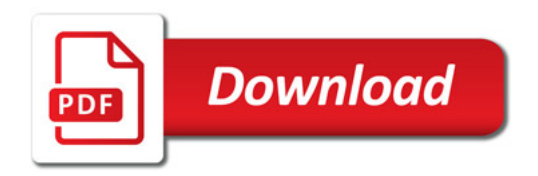

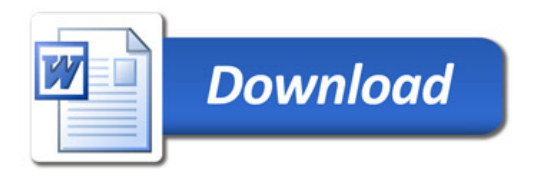